# **libswid Documentation**

*Release 0*

**OpenSCAP Team**

**Jun 08, 2018**

### Contents:

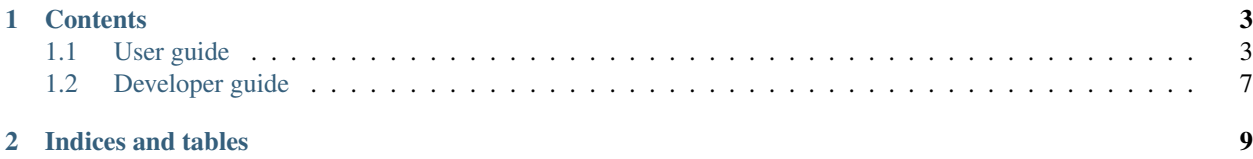

libswid is a library that aims to help developers to deal with [SWID tags.](https://tagvault.org/swid-tags/what-are-swid-tags/)

Quote from the website:

Software identification tags (SWID tags) record unique information about an installed software application, including its name, edition, version, whether it is part of a bundle and more. SWID tags support software inventory and asset management initiatives. The structure of SWID tags is specified in international standard ISO/IEC 19770-2:2015.

libswid aims to provide a base, that tool developers will use to build support tools for their target audience:

- Software developers: Developers of any software should make sure that they distribute SWID metadata to their users, or even to redistributors.
- System administrators: Sysadmins need tools to deduce or validate system state from a set of SWID tags.

## CHAPTER 1

#### **Contents**

#### <span id="page-6-1"></span><span id="page-6-0"></span>**1.1 User guide**

libswid is able to transfer SWID tag files to memory structures, and vice versa.

It supports a subset of the SWID standard:

- SoftwareIdentity
	- Entity
	- Link

libswid uses XML backends. You can choose an available backend, recommended one is xerces.

#### **1.1.1 Usage**

Include the libswid header. It includes the SWIDStruct data structure definition, and backend loader.

#### **1.1.2 Example**

```
#include <iostream>
#include <libswid>
using std::cout;
int main(int argc, const char ** argv) {
        if (argc != 2) {
                cout << "No input file has been specified.\n";
                cout << "Specify exactly one SWID tag filename.\n";
                return 1;
```
(continues on next page)

(continued from previous page)

```
}
        SWIDStruct tag_data;
        const char * xml_backend = "xerces";
        auto io = SWIDTagIO();
        try {
                 io.setBackend(xml_backend);
        } catch (const std::runtime_error & e) {
                 cout << "Error getting XML backend '" << xml_backend
                         << "': '" << e.what ()
                         << "', try another one.\n";
                 return 1;
        }
        try {
                 tag\_data = io.load(argv[1]);} catch (XMLIOError & exc) {
                 cout \langle\langle exc.what() \langle\langle\, \cdot\, \cdot \rangle \ranglereturn 1;
        }
        bool creator_not_found = true;
        for (auto it = tag_data.entities.begin(); it != tag_data.entities.end();
\rightarrowit++) {
                 if (it->role & SWID_ROLE_SOFTWARE_CREATOR) {
                         creator_not_found = false;
                         cout << "Creator of " << tag_data.name << " software: ";
                         cout << it->name << " [" << it->regid << "]\n";
                         break;
                 }
        }
        if (creator_not_found) {
                 cout << "Creator of " << tag_data.name << " software has not been
˓→found.\n";
        }
        return 0;
}
```
#### **1.1.3 Bindings**

You can use libswid from other languages besides  $C_{++}$ .

#### **Python**

You need SWIG and Python3 to build the Python bindings. If you want to build them, make sure you have

- Python3 development files, and
- SWIG>=3

During the cmake pass, you should see the Building Python 3 bindings: ON message. In that case, the build directory will contain the swid package and setup.py file.

You can install that package as any other Python package. The compiled binary extension will be shipped as package data.

```
#!/usr/bin/env python3
import sys
import swid
if __name__ == "__main__":
   if len(sys.argv) != 2:
        msg = (
            "No input file has been specified.\n"
            "Specify exactly one SWID tag filename."
        )
        print(msg, file=sys.stderr)
        sys.exit(1)
    tag_data = swid.SWIDStruct()
   xml_backend = "xerces"
   io = swid.SWIDTagIO()
   io.setBackend(xml_backend)
   if not io:
       msg = ("Error getting XML backend '{}', try another one."
               .format(xml_backend))
        print(msg, file=sys.stderr)
        sys.exit(1)
   try:
        tag_data = io.load(sys.argv[1])
    except swid.XMLIOError as exc:
        print(str(exc), file=sys.stderr)
        sys.exit(1)
   creator_not_found = True
    for ent in tag_data.entities:
        if ent.role & swid.SWID_ROLE_SOFTWARE_CREATOR:
            creator_not_found = False
            msg = ("Creator of {} software: {} [{}]"
                   .format(tag_data.name, ent.name, ent.regid))
            print(msg)
            break
    if creator_not_found:
        print("Creator of {} software has not been found.".format(tag_data.name))
```
#### **C**

Just include  $\leq$  libswid.h>. The C interface also mimicks the C++ interface.

- There are quasi-getters and quasi-setters for individual elements, e.g. swid\_get\_root\_name, swid\_set\_entity\_name, generally swid\_(get|set)\_<structure name>\_property.
- You create new structures by calling swid\_create\_<structure name> and destroy them by swid\_destroy\_<structure name>.
- Whatever you create, you must destroy to avoid memory leaks. When you e.g. create an Enrity and append it to list of entities to the root of the SWID tag, the tag root data structure uses a copy of your created entity. When you obtain something using a quasi-getter, you obtain a reference, therefore, don't destroy it.

```
#include <stdio.h>
#include <libswid.h>
int main(int argc, const char ** argv) {
       if (argc != 2) {
               printf("No input file has been specified.\nSpecify exactly one SWID
˓→tag filename.\n");
               return 1;
        }
       SWIDHandle swid = swid_create_root();
       const char * xml_backend = "xerces";
       const char * swid_fname = argv[1];
       SWIDIOHandle io = swid_create_io(xml_backend);
       if (io == NULL) {
                printf("Error getting XML backend '%s', try another one.\n", xml_
˓→backend);
                return 1;
        }
       int rc;
       rc = swid\_load\_root(io, argv[1], swid);swid_destroy_io(io);
       if (rc != 0) {
                printf("Error loading SWID '%s'\n", swid_fname);
                swid_destroy_root(swid);
               return 1;
        }
       char creator_not_found = 1;
       SWIDEntityHandle entity;
        for (int i = 0; (entity = swid_root_get_entity(swid, i)); i^{++}) {
                if (swid_entity_get_role(entity) & SWID_ROLE_SOFTWARE_CREATOR) {
                        creator_not_found = 0;
                        printf("Creator of %s software: %s [%s]\n", swid_root_get_
˓→name(swid), swid_entity_get_name(entity), swid_entity_get_regid(entity));
                        break;
                }
        }
        if (creator_not_found) {
               printf("Creator of %s software has not been found.\n", swid_root_get_
˓→name(swid));
       }
       swid_destroy_root(swid);
       return 0;
}
```
### <span id="page-10-0"></span>**1.2 Developer guide**

As of Q2/2018, the project is being actively develped, not being interface-stable. Generate doxygen documentation by running make doxygen in the doc subdirectory of the project.

#### **1.2.1 Building libswid**

Project is built using cmake. It has the following prerequisities: \* C++11 compiler. \* Xerces XML parsing library. \* TinyXML XML parsing library.

Optional dependencies: \* *lcov* for coverage reports.

Typically, you will want to build, test, and install libswid. In order to do so, execute the following commands in the project root:

```
$ mkdir build
$ cmake -DCMAKE_INSTALL_PREFIX=$HOME/.local
$ make && make test && make install
```
If everything went fine, congratulations!

## CHAPTER 2

Indices and tables

- <span id="page-12-0"></span>• genindex
- modindex
- search